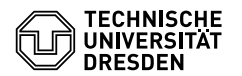

## Programmierung 11. Übungsblatt

Zeitraum: 27. Juni – 01. Juli 2016

**Übung 1 (AGS 15.9)** Für die Verifikationsformel

 $\{(z = a) \land (x1 = x) \land (x \ge 0)\}$  if (x>0) while (x1>0) {  $z = z * z * z$ ;  $x1 = x1 - 1;$   $\{z = a^{(3^x)}\}$ 

wurden die ersten vier (korrekten) Regelanwendungen des Beweisbaums aufgeschrieben (siehe unten). Dabei sind die Ausdrücke *A* bis *H* noch unbekannt. Es gelten: AR = Alternativregel, SV = stärkere Vorbedingung, SN = schwächere Nachbedingung, IR = Iterationsregel.

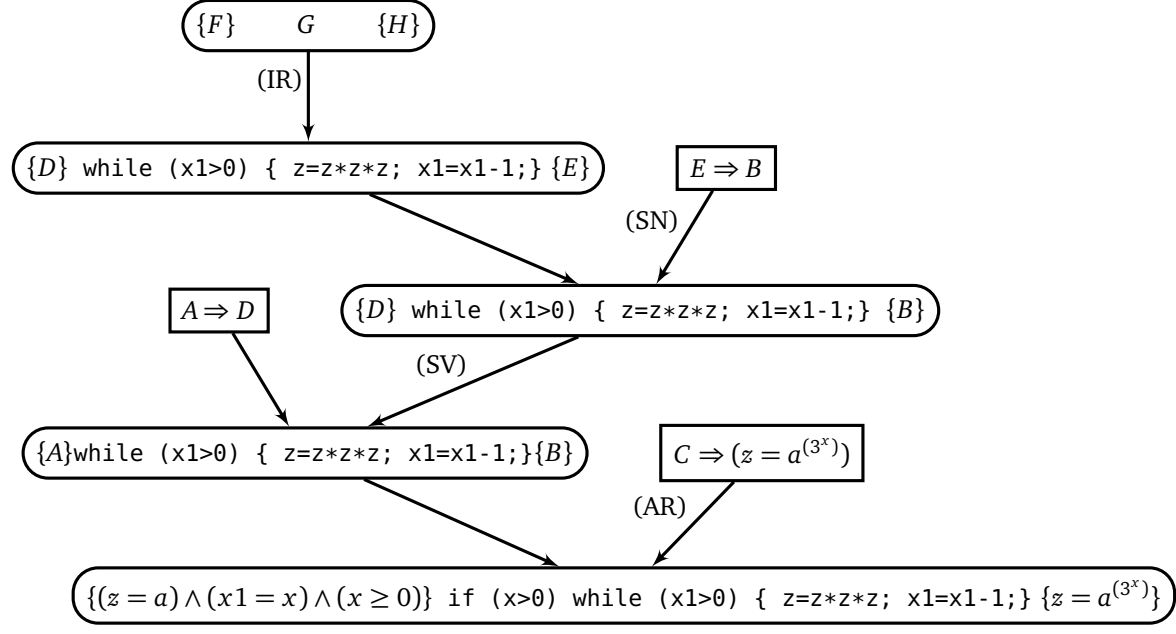

- (a) Geben Sie eine geeignete Schleifeninvariante an.
- (b) Geben Sie die Ausdrücke *A*, *B*, *C*, *D*, *E*, *F*, *G* und *H* an. Kürzen Sie gegebenenfalls die Schleifeninvariante mit *S I* ab.

## **Übung 2 (AGS 16.4)**

(a) Gegeben ist folgendes  $H_0$ -Programm:

```
module Main where
```

```
test :: Int -> Int -> Int -> Int
test x1 x2 x3 = if x1 == 0 then x3else test (x1 - 1) x3 ((x2 * x3) + x3)
main = do \times 1 \leq readLn
          x2 <- readLn
          print (test x2 3 x1)
```
Transformieren Sie dieses Programm nach den Transformationsvorschriften, wie sie in der Vorlesung angegeben wurden, in ein AM $_{\rm 0}$ -Programm mit baumstrukturierten Adressen. Sie brauchen dabei keine Zwischenschritte anzugeben.

- (b) Eine Folge  $e_i$  ( $i \geq 1$ ) von Zahlen sei wie folgt definiert:
	- Die ersten beiden Glieder der Folge seien 1.
	- Ab dem dritten Glied der Folge soll gelten: Jedes Folgenglied ist gleich der Summe der Quadrate der beiden Vorgängerglieder.

Geben Sie ein *H*<sup>0</sup> -Programm P an, welches das *n*-te Folgenelement dieser Folge berechnet und ausgibt.

## **Übung 3 (AGS 16.6)**

Wandeln Sie das folgende H $_{\rm 0}$ -Programm in ein AM $_{\rm 0}$ -Programm um. Sie müssen keine Zwischenschritte angeben.

```
module Main where
fac :: Int -> Int -> Int
fac x1 x2 = if x1 > 0 then fac (x1 - 1) (x1 * x2)else x2
main = do \times 1 \leq readLn
          print (fac x1 1)
```
## **Zusatzaufgabe 1 (AGS 14.15)**

(a) Gegeben sei die Symboltabelle

*tab*g+*lDecl* = [g*/*(proc, 1),x*/*(var, global, 1),p*/*(var-ref,−2),i*/*(var,lokal, 1)],

sowie folgendes Fragment aus der Funktion g des zugehörigen  $\mathsf{C}_1\text{-}\mathsf{Programms}\text{:}$ 

```
if (x > 0) {
  g(&x);
  i = x / 2;} else {
 x = *p;}
printf("%d", x);
```
Ubersetzen Sie dieses Fragment anhand *tab<sub>g+lDecl</sub> i*n entsprechenden AM<sub>1</sub>-Code mit baumstrukturierten Adressen (mittels *stseqtrans*). Nehmen Sie an, if sei das dritte Statement in g. Sie brauchen keine Zwischenschritte anzugeben.

```
(b) Gegeben sei folgender AM<sub>1</sub>-Code:
```
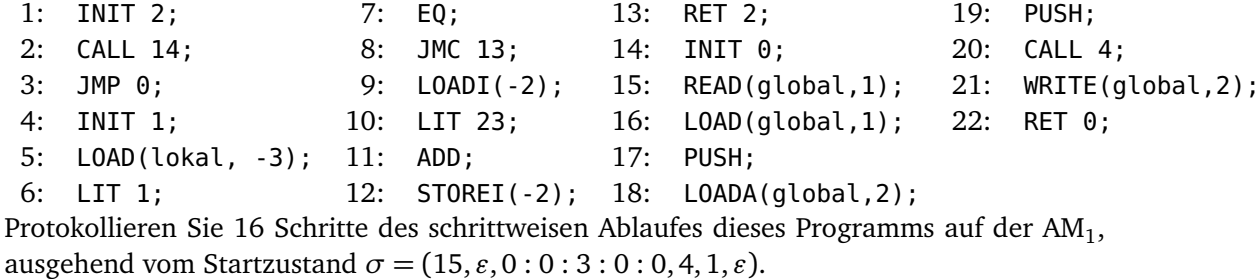